**DropZip Crack Activation Code 2022 [New]**

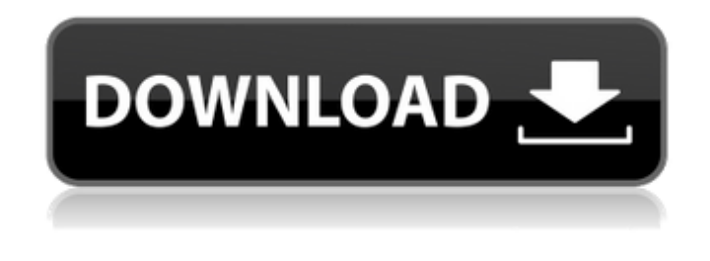

### **DropZip Crack+ Free**

Submit 3 files (Up to 10 MB each) to the server and choose the files to submit. When all files are uploaded and processed, and you're confident the file upload was successful, Click on the "Submit Files" button on the right of the page. The "Submit Files" button will be highlighted. Click on the "Submit Files" button on the right. The "Uploaded files list" will show the first uploaded file listed in the "Uploaded files list" of the first column on the "Uploaded files page". The number of the first uploaded file will be listed in the second column. The "Uploaded files list" will contain the first uploaded file listed in the "Uploaded files list" of the first column on the "Uploaded files page". The number of the first uploaded file will be listed in the second column. The uploaded file list will contain the first uploaded file listed in the "Uploaded files list" of the first column on the "Uploaded files page". The number of the first uploaded file will be listed in the second column. If the "Uploaded files list" is not empty after you click on the "Submit Files" button, then you are asked to choose up to 10 files to upload to the server and

to confirm that you want to submit the files that you have chosen. You may click on the "Change column" button to change the column containing the file number from the column containing the file name to the column containing the file number. You may then click on the "Change column" button to change the column containing the file number from the column containing the file name to the column containing the file number. If the "Uploaded files list" is not empty after you click on the "Submit Files" button, the page will be updated to show the files that you have chosen to upload. You may then click on the "Change column" button to change the column containing the file name to the column containing the file number. You may now click on the "Uploaded files list" tab to view the uploaded file list. In the "Uploaded files list" page, you may click on the "Download the uploaded files list" to download the uploaded files list in a commadelimited format, or you may click on the "View all uploaded files" link at the bottom of the page to view the uploaded

# **DropZip Crack + For Windows (April-2022)**

DropZip is a very simple yet helpful ZIP utility developed to create ZIP archives and extract files in no time. As compared to all the other compression tools on the market, DropZip is impressively easy to use, offering quite an innovative approach to deal with the task of creating ZIP files. There's no dedicated interface and the entire job can be done via the desktop shortcut the application creates when installation comes to an end. Creating a new ZIP archive is easy as pie because users are only required to drag the files they wish to compress over the desktop shortcut we were talking about. On the other hand, if you'd like to extract the content of a ZIP archive,

simply drag it over the same shortcut. Regardless if you're compressing files or uncompressing an archive, the output file is placed in the same folder as the source items. Since there are no configuration options and not even a GUI, users cannot customize the output ZIP archive as they usually do with much more advanced compression tools. The ace up its sleeve on the other hand is the overall speed, as both processes seem to be fast enough to please both rookies and those more experienced. All things considered, DropZip is a helpful product if you don't wish to play with more advanced parameters. The app does its job with the help of its drag and drop support and has absolutely no interface to interact with its users, so everything is performed via the desktop shortcut. ★★★ CHECK LATEST REVIEW ★★★ 1.6 Download DropZip Free DropZip from Softonic Review DropZip is a very simple yet helpful ZIP utility developed to create ZIP archives and extract files in no time. As compared to all the other compression tools on the market, DropZip is impressively easy to use, offering quite an innovative approach to deal with the task of creating ZIP files. There's no dedicated interface and the entire job can be done via the desktop shortcut the application creates when installation comes to an end. Creating a new ZIP archive is easy as pie because users are only required to drag the files they wish to compress over the desktop shortcut we were talking about. On the other hand, if you'd like to extract the content of a ZIP archive, simply drag it over the same shortcut. Regardless if you're compressing files or uncompressing an archive, the output file is placed in the same folder as the source items 09e8f5149f

## **DropZip Crack Download**

After all the commotion caused by Jihosoft's official announcement of its decision to close their Joomla! development team, most people are wondering when this news came to pass. Well, we now have the answer as the team officially announced its retirement in a special Joomla! blog post. The lastest announcement from the developers of the popular CMS states that the company is moving forward with the next generation of its Joomla! open source web platform and says that the team will focus on delivering this next version which is now known as Joomla! 3.x. The Joomla! management team states that they are moving forward with the next generation to create "a Joomla! that is ready for the future." Adding further to the company's desire to be more streamlined and focused on delivering quality and stable Joomla! core. The post also adds that "this is not the end of the Joomla! development efforts; rather, it is the beginning." Meaning that Joomla! as a platform continues to develop and grow and that development of Joomla! 3.x will begin with the backend and backend development will be done by the members of the company's administration team. With the team no longer creating new code for Joomla! 1.x and 2.x, this means that the Joomla! 3.x team will create the standard "core" of the web platform for new versions of Joomla! and will also help drive the development of extensions for Joomla!. At this time, the plan is to "start the first module creator" for Joomla! 3.x in an effort to give the community even more opportunities to create extensions for the Joomla! platform. Also, the team plans to develop "several tools for updating and reverting Joomla! core." The final paragraph of the blog post states "We continue to be motivated by the day-to-day work of the passionate Joomla! community

members. We enjoy seeing people excited by the possibilities that Joomla! 3.x and the Joomla! CMS offers for those searching for that new opportunity to start creating." Joomla! has been considered to be one of the best open source Content Management Systems for quite some time now. Last month, the company announced its decision to stop development of Joomla! 2.5 and move to create Joomla! 3.

# **What's New in the?**

- Add files and folders to ZIP archives, and extract files from ZIP archives. - Drag a file or folder to zip it in a new archive. - Drag a file from zip to extract it to a folder. - Create zipped folder and delete it. - Select how many items (files or folders) to zip in a archive. - Define whether to delete the folder after deleting the ZIP archive. - Adjust shortcut information. - Use any of more than 10 themes. - Add bookmarks for your archives. - Extract zipped files to a folder automatically. - Support.ZIP,.CAB,.MZ,.HFS,.LZ,.PAK, and.EXE files. - Compress or decompress.ZIP,.MZ,.LZ,.LAR,.IHZ,.PTZ,.3Z,. 4Z,.5Z,.CPM,.H5Z,.PAK,.SFO,.DME, and.MFS archives. - Extract.ZIP,.RAR,.CAB,.HFS,.LZ,.LAR,.MZ,.MTE, and.MFS files. - Generate notes and bookmarks for all files. DropZip Free Download DOWNLOAD THIS APP FOR FREE HERE: Tech Specs: # How To Create A New Zip A ZIP file is the most popular file format for archiving files. A zip file is most often used to compress large sets of data in a way that can be opened with a ZIPcompatible archiver to view the contents. See here: # How To Delete A Zip It's easy to delete a ZIP file from a computer, when it's being used. But if you want to delete a ZIP file that is no longer in use, you can still do it manually. See here: # How To Extract A File From A

Zip Extracting one file from a ZIP file is very easy if you have the right software. But if you try to extract an entire folder, it can be a little trickier. See here: # How To

### **System Requirements:**

Requires a compatible NVIDIA® GeForce GTX 760 or later graphics card to run. DirectX: 11 Processor: Intel® Core™ i3-380M  $(3.06 \text{ GHz})$  or AMD Phenom<sup>TM</sup> II X2 Memory: 2GB (4GB) recommended) Hard Drive: 7GB Graphics: NVIDIA® GeForce GTX 760 A 32-bit or 64-bit operating system is required with at least 3 GB of system memory. Additional Notes: Discs are not included in the game but can be

<https://novinmoshavere.com/wp-content/uploads/2022/06/harfil.pdf> <https://www.albenistore.com/rastervect-12-3-crack-torrent-download/> [https://monloff.com/wp-content/uploads/2022/06/Office\\_Spinner\\_Free\\_Latest.pdf](https://monloff.com/wp-content/uploads/2022/06/Office_Spinner_Free_Latest.pdf) [https://miniwho.com/wp](https://miniwho.com/wp-content/uploads/2022/06/Approximatrix_Simply_Fortran__Crack__Serial_Key_Download_PCWindows_Latest2022.pdf)content/uploads/2022/06/Approximatrix\_Simply\_Fortran\_Crack\_Serial\_Key\_Download\_PCWindows\_Latest2022.pdf [https://www.realteqs.com/teqsplus/upload/files/2022/06/a9JvByd2qdapqdFNbghB\\_08\\_2cc2cc288f555b73d0f623bdf692f521\\_f](https://www.realteqs.com/teqsplus/upload/files/2022/06/a9JvByd2qdapqdFNbghB_08_2cc2cc288f555b73d0f623bdf692f521_file.pdf) [ile.pdf](https://www.realteqs.com/teqsplus/upload/files/2022/06/a9JvByd2qdapqdFNbghB_08_2cc2cc288f555b73d0f623bdf692f521_file.pdf) <http://satavakoli.ir/wp-content/uploads/2022/06/leaail.pdf> <http://landauer-stimme.de/2022/06/08/hexpad-crack-license-keygen-pc-windows/> [https://tchatche.ci/upload/files/2022/06/grCyCvaeoELRRMPwiz4d\\_08\\_ad28c5ef1e293eccd28af288821b3b12\\_file.pdf](https://tchatche.ci/upload/files/2022/06/grCyCvaeoELRRMPwiz4d_08_ad28c5ef1e293eccd28af288821b3b12_file.pdf) <https://alaquairum.net/home-teaching-helper-crack-free-license-key-3264bit/> [https://firmateated.com/wp](https://firmateated.com/wp-content/uploads/2022/06/Rabbit_Icons__Crack__Torrent_Download_PCWindows_Updated2022.pdf)[content/uploads/2022/06/Rabbit\\_Icons\\_\\_Crack\\_\\_Torrent\\_Download\\_PCWindows\\_Updated2022.pdf](https://firmateated.com/wp-content/uploads/2022/06/Rabbit_Icons__Crack__Torrent_Download_PCWindows_Updated2022.pdf) [https://our-study.com/upload/files/2022/06/ObMKwMdG6iFiCxdHlPaz\\_08\\_ea201a6788a3ce9635f51dd156062fe0\\_file.pdf](https://our-study.com/upload/files/2022/06/ObMKwMdG6iFiCxdHlPaz_08_ea201a6788a3ce9635f51dd156062fe0_file.pdf) <http://www.latablademultiplicar.com/?p=2364> [http://www.interprys.it/wp-content/uploads/2022/06/Easy\\_Screensaver\\_Standard.pdf](http://www.interprys.it/wp-content/uploads/2022/06/Easy_Screensaver_Standard.pdf) [https://www.realteqs.com/teqsplus/upload/files/2022/06/7wbaRxW2eKeu9KiJSAUP\\_08\\_ad28c5ef1e293eccd28af288821b3b12](https://www.realteqs.com/teqsplus/upload/files/2022/06/7wbaRxW2eKeu9KiJSAUP_08_ad28c5ef1e293eccd28af288821b3b12_file.pdf) [\\_file.pdf](https://www.realteqs.com/teqsplus/upload/files/2022/06/7wbaRxW2eKeu9KiJSAUP_08_ad28c5ef1e293eccd28af288821b3b12_file.pdf) <http://wp2-wimeta.de/win8-screensaver-clock-keygen-free-pcwindows/> <http://ubipharma.pt/?p=6821> <https://calminax.se/?p=1524> <http://naasfilms.com/launchit-crack-download-latest/> [https://txuwuca.com/upload/files/2022/06/gwWnbkwtqvCcdxSm9SbG\\_08\\_ad28c5ef1e293eccd28af288821b3b12\\_file.pdf](https://txuwuca.com/upload/files/2022/06/gwWnbkwtqvCcdxSm9SbG_08_ad28c5ef1e293eccd28af288821b3b12_file.pdf) <https://www.apunkagames.best/2022/06/webcamviewer-free-registration-code-download-win-mac-latest.html>